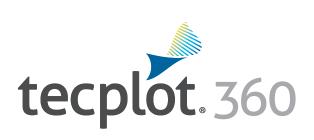

## **CFD Visualization & Analysis**

Tecplot 360 is a visual data analysis tool that improves your productivity with integrated XY, 2D, and 3D plotting. It's fast, easy to use, memory efficient, producing visually powerful output.

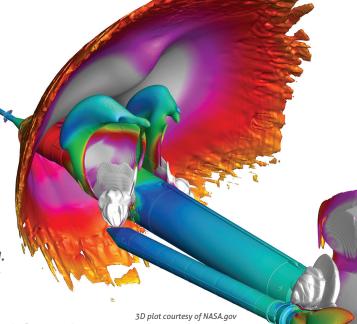

#### 2017 release includes Tecplot Chorus, PyTecplot and SZL Server!

#### **Analyze Complex Results**

- Load Tecplot, Fluent, Plot3D, CGNS, OpenFOAM data and 23 other CFD, FEA, structural analysis and industry-standard data formats.
- Report and compare solutions in a multi-frame environment with multiple pages.
- Understand XY, Polar, 2D and 3D plots using unique linking capabilities.
- Animate and step through transient solutions with video player-style controls like forward, backward, loop, bounce and throttle control.
- Explore with interactive slice, iso-surface and streamtrace tools.
- Automatically extract key-flow features such as vortex cores and shock surfaces.

## **Explore Billion Cell Models**

- Leverage multi-core desktop systems with multi-threaded capability.
- Dramatically improve performance with SZL. Benchmark for 183M cell CFD++ solution: 6.75 times faster load time, 93% reduced peak memory usage, 50% file compression.
- Analyze large data sets quickly and easily on a typical engineering laptop.

## **Verify Engineering Designs**

- Assess your grid quality with 28 grid quality functions including aspect ratios, skewness, orthogonality and stretch factors.
- Validate computational output with experimental data in a single plotting environment.
- Interactively explore and sweep through flow field, check that flow features align to grid.
- Compare multiple models simultaneously, including Fluid-Structure Interaction (FSI) visualization.

## **Communicate and Publish Reports**

- Copy and paste images directly into Microsoft Office applications.
- Export professional, presentation-quality vector and raster formats.
- Present multiple, time-linked views of your plots with Tecplot's unique multi-frame layout workspace. Create reports using unique multi-page layouts.
- Create animations for PowerPoint and the web.

#### **Automate Routine Tasks**

- PyTecplot, a Python API, runs in batch mode for powerful workflow automation.
- Instantly apply a plot's style attributes and layouts to a different set of data with layout and style files.
- Leverage 1000's of macro functions to automate common analysis and plotting tasks.
- Create human readable text based macros by recording on screen actions.

© 2017 Tecplot, Inc. All rights reserved worldwide. Tecplot®, Tecplot 360<sup>TM</sup> and the Tecplot 360<sup>TM</sup> Logo are registered trademarks of Tecplot, Inc., Bellevue, WA, USA.

#### New in 2017\*:

- Tecplot Chorus:
   Explore large datasets composed of multiple solutions or experiments.
- PyTecplot:
   Link workflows together and benefit from the power, speed and flexibility of a Python API.
- SZL Server:
   Access your data remotely.

\*Available to customers with TecPLUS™ Service.

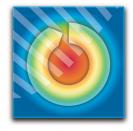

Learn About Tecplot 360:

www.tecplot.com/360

#### **Analysis**

**CFD Analyzer:** Examine grid quality, perform spatial integrations, generate particle trajectories, extract flow features and estimate numerical errors.

**Function Calculator:** Calculate over 90 grid and flow field functions. Calculate new variables using common math operations. Perform data normalization.

Integrations: Integrate over lines, surfaces and volumes. Calculate volumes, areas, flow rates, forces and moments. Apply weighting options to calculate total pressure. Integrate by time zone or time strand.

Particle Paths: Integrate particle trajectories in steady and unsteady flows. Calculate paths of particles with mass and drag effects.

**Feature Extractions:** Detect and extract shock surfaces, vortex cores, flow separation and reattachment lines.

**Error Analysis:** Estimate the order of accuracy of your numerical solutions using Richardson extrapolation analysis.

Finite Element Analysis (FEA): Derive Von Mises stress/strain, principal stresses/strains and vector magnitude. Plot the geometry with deformations and exaggerated deformations applied. Animate displacements.

Create, Alter and Transform Data: Alter data or create new data using mathematical expressions. Store mathematical expressions. Create mirror images of data. Create new data as subset of existing data. Write conditional expressions using the IF() function. Rotate and duplicate data around an axis.

**Interpolate and Triangulate:** Choose from linear, inverse-distance and kriging interpolation. Create sets of triangles from data points defined in a 2D plane.

**Discrete Fourier Transform (DFT)**: Transform onedimensional ordered linear data into the frequency domain for visualization and further analysis.

## **Exploration**

**Tecplot Chorus:** Included with Tecplot 360 2017, this tool has a unique set of features that help you explore large data sets from multiple simulations.

**Slicing Tool:** Interactively slice 3D and surface data displaying mesh, contours and vectors on the slice plane. Constrain the extent of a slice to user-defined ranges. Define and use up to eight different slice groups.

**Iso-surface Tool:** Change iso-surface values interactively. Define and use up to eight different iso-surface groups on one or more variables.

Streamtrace Tool: Interactively seed rakes of streamlines, streamrods and streamribbons in 2D and 3D. Specify lines to terminate streamlines. Display markers along streamlines spaced by vector magnitude. Auto seed streamtraces on a selected surface.

Contour Tool: Accurately control contour levels on a per variable basis and leverage up to eight contour groups in a single frame. Interactively add or delete contour lines or levels to refine variable fine structure.

**Curve Fits:** Use least squares linear, polynomial, power and exponential curve-fits. Use least squares curve-fit for linear combination of user-specified functions.

## **Exploration** (cont.)

**Data Blanking:** Set multiple constraints (masks) to blank display of data based on local field variables, functions of variables and grid indices. Omit zones or peel away surfaces to highlight specific details.

**Extraction Tools:** Interactively define point or polyline sets to which 2D and 3D surface data is interpolated and extracted for display as a separate plot.

**Unsteady Data:** Load and explore time-dependent solutions with ease. Use video-like controls. Show multiple views of data through time. See current time step point value on XY plot with Time Marker. Step through and animate solution time across frames with Time Linking.

**Time-series Probe:** Extract single point or node over time and plot result in new frame as an XY line plot.

Extract Objects Over Time: Extract slices, iso-surfaces, streamtraces and points from polyline geometries in transient data.

#### **Automation**

**PyTecplot:** Tecplot's Python API gives you the ability to access your CFD data directly and to control your workflows with one popular and easy-to-use language.

**Configuration and Batch Files:** Set defaults and perform initialization with configuration files and start-up batch files.

**Tecplot Macros:** Use 1000's of macro functions including loops and other common programming functions. Run macros with the click of a button by registering them in the macro sidebar.

#### **Collaboration**

Cross-Platform Capability: Run Tecplot 360 on machines running Windows, Mac OS X and Linux. Interchange Tecplot 360 macro files, layout files, stylesheets, color map files and data files between all platform types.

Extensible Data Writers: Build custom data exporters to write data in custom formats, or use built-in tools to export Tecplot data in formats compatible with 2006, 2008 or SZL (.szplt) format.

## Working with Large Data Sets

Parallel Processing (shared memory): Leverage up to 64 CPUs/Cores for faster computing-intensive operations, such as streamtraces, slices and iso-surfaces.

**Multiple Data Sets:** Create and display plots from up to 2048 different sets of data simultaneously.

**Multiple Zones & Variables:** Include up to 1 million segments/zones per data set, up to 1 million variables (X, Y, Z, U, etc.) per data point.

Multi-Page Layout: Create up to 2,048 plots per page.

#### **Plot Annotation**

**Text:** Place text interactively on plot. Use all your system fonts with TrueType capabilities. Set color, angle, size, font, background color and justification.

**Geometries:** Interactively create polylines, rectangular boxes, circles, and ellipses. Duplicate, reposition and resize geometries. Modify geometries interactively and read from a file.

Images: Import JPEG, BMP, and PNG files into plots.

#### **Output Formats**

**Vector-based and Raster Plot Files:** Export vector-based files in Postscript, encapsulated PostScript (EPS) and Windows Metafile formats. Export raster files in PNG, JPEG, BMP and TIFF formats. Configure image resolution independent of screen resolution.

**Animations:** Export to Flash (SWF), MPEG-4, WMV and PowerPoint-compatible AVIs.

#### **Data Input**

**SZL Server:** SZL Server is a lightweight data server that is installed on your HPC or remote file store (including cloud resources like Amazon's AWS).

CFD Formats: CGNS, FLOW-3D, ANSYS CFX, FLUENT .cas and .dat format and polyhedra, OpenFOAM, PLOT3D, Tecplot and polyhedra, Ensight Gold, HDF5 and TRIX.

**Data Formats:** HDF, Excel (Windows only), comma- or space-delimited ASCII.

**FEA Formats**: ABAQUS, ANSYS, FIDAP Neutral, LSTC/DYNA input file, LSTC/DYNA, MSC/NASTRAN, MSC/Patran, PTC/Mechanica, SDRC/IDEAS universal and 3D Systems STL.

# Line, 2D, 3D, and Polar Plotting

Time and Dates: Display on any axis.

XY Features: Create scatter plots, line plots, bar charts, semi-log plots, log-log plots, error bar plots, splines, curve-fits and more. Configure tick marks, symbols, legends and more. Work with multiple horizontal and vertical axes.

**Mesh Plots:** Display 1D, 2D and 3D grids. Color mesh lines by variable.

Contour Plots: Display contour lines, color flood between contour levels and color fill cells (or elements). Use multiple contour variables to view and analyze interrelationships among several variables simultaneously.

**Vector Plots:** Display 2D and 3D vectors on planes, 3D surfaces and in volumes. Display 3D vector components tangent to 3D surface. Specify length, color, line type and head style. Color by variable.

**Polar Plot Features:** Create polar line plots (r, theta). Configure angles in radians, degrees or arbitrary units. Select between linear or logarithmic radius.

Fluid-structure Interaction (FSI): Load structural analysis and CFD solutions simultaneously to see material deformation and fluid flow changes in one plot.